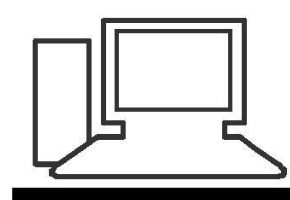

www.computeria-olten.ch Monatstreff für Menschen ab 50

**Merkblatt 203**

# DOODLE oder Terminplanung mit Alternativen

03.06.2022, Peter Aeberhard

#### **Geschichte**

Doodle wurde im Jahr 2003 vom Schweizer Informatiker und ETH-Absolventen Michael Näf entwickelt, als er ein Essen mit mehreren Freunden organisieren wollte.

Ab 2022 wird die Vermarktung im DACH-Raum an die Firma GOLDBACH ( Werbe-Unternehmen) übertragen.

#### **Namensherkunft und Bedeutung**

Das englische Wort *doodle* bedeutet "Gekritzel", "Kritzelei", "Männchen malen". Nach Aussage des Entwicklers sollte der Name einfach zu merken sein und leicht und unbeschwert klingen.

### $D-A-CH$

D-A-CH oder auch DACH ist ein Kunstwort, bzw. ein Apronym für Deutschland, Österreich und die Schweiz.

Es wird aus den Nationalitätszeichen der drei Länder gebildet:

- D (für Deutschland),
- A (für Österreich, lateinisch Austria) und
- CH (für die Schweiz, lateinisch Confoederatio Helvetica).

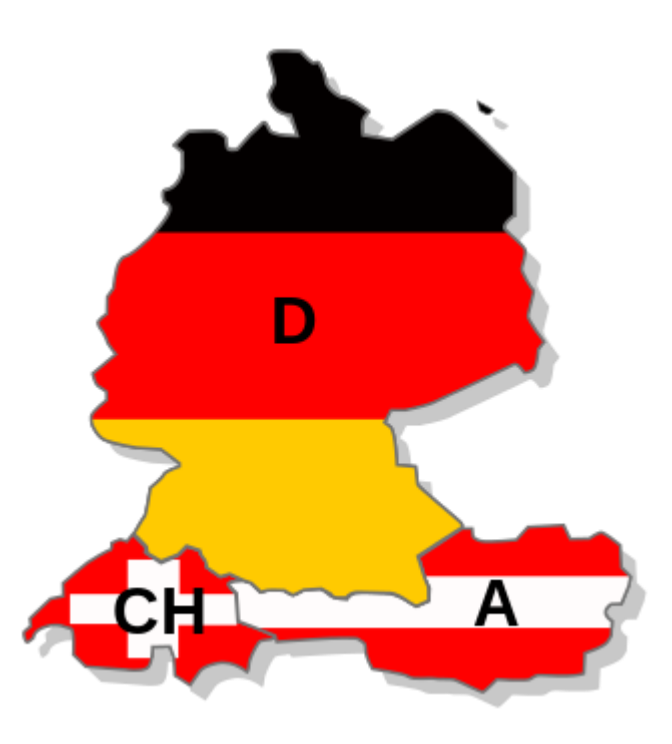

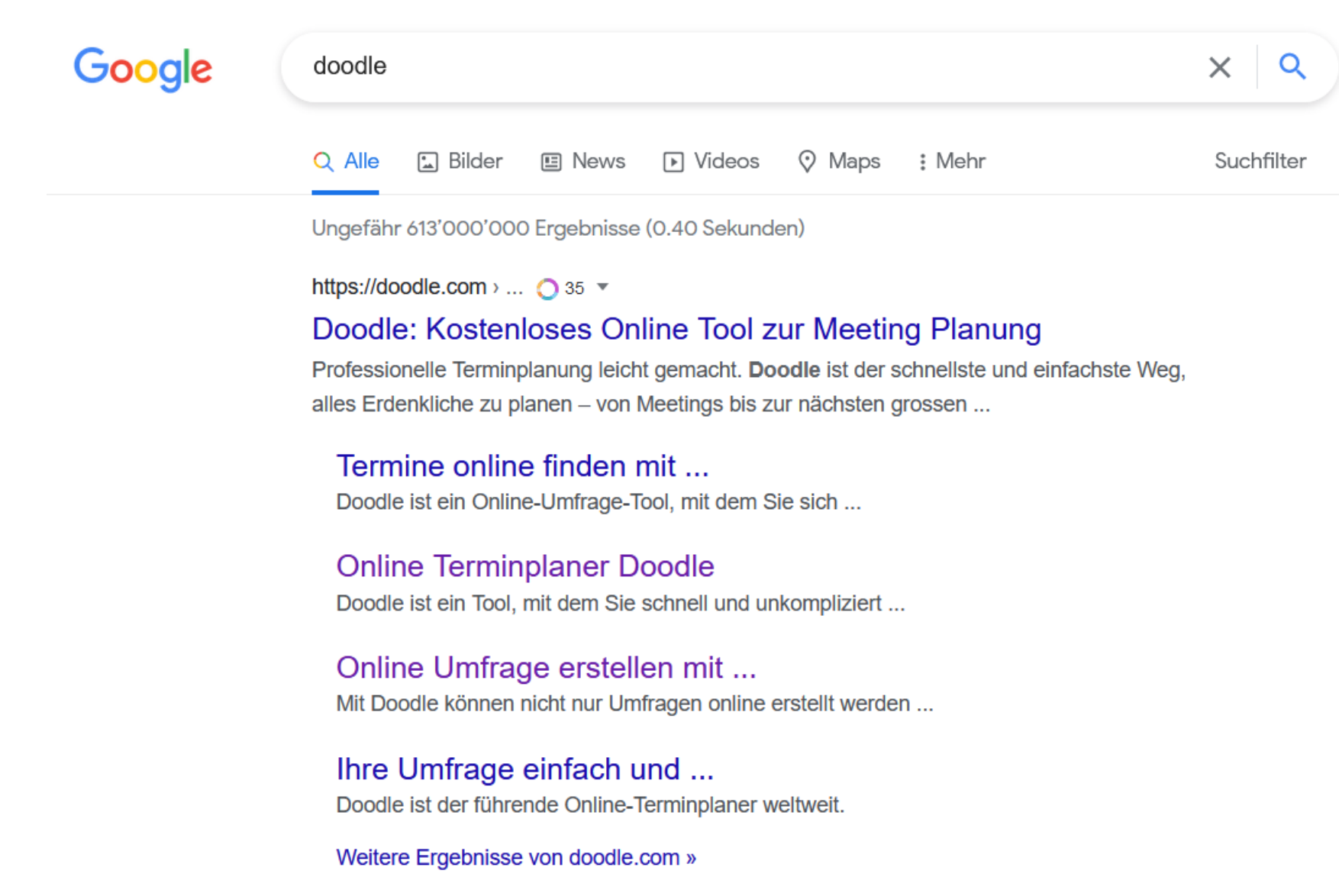

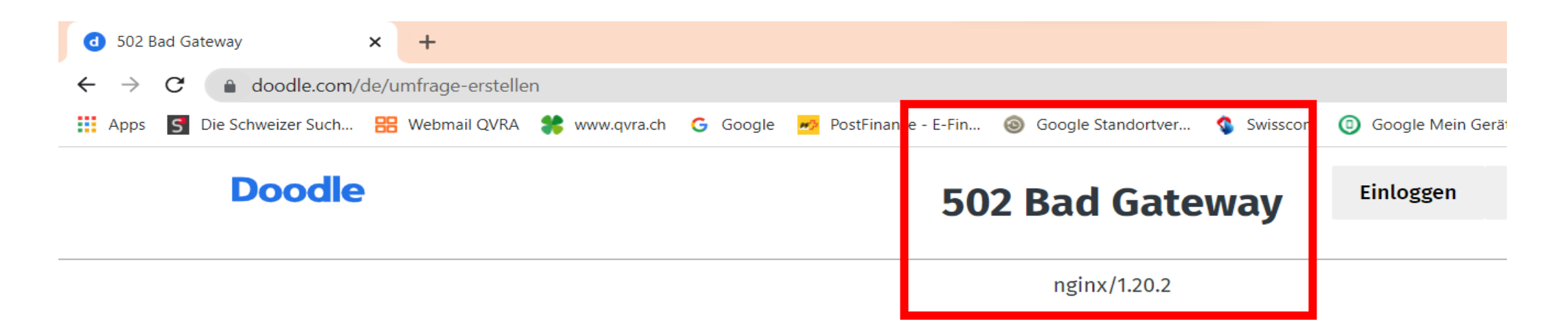

In letzter Zeit häufen sich negative Kommentare zum einstigen Vorreiter unter den Terminplanern. Dadurch kommen auch immer mehr Alternativen auf den Markt.

Damit wollen wir uns heute mal befassen.

## Mögliche Alternativen:

- **Fragab**.de
- **Nuudel**.digitalcourage.de
- **Dudle**.rwu.de
- **Bitpoll**.mafiasi.de
- **Xoyondo**.com

## Info fragab

 $\blacksquare$ 

Login

#### Frag einfach ab!

Fragab ist der einfachste Weg, Rückmeldungen von deinen Freunden, Geschäftspartnern oder Gruppen zu erhalten. Ob du Zusagen für eine Feier brauchst, gemeinsame Aufgaben verteilen musst, passende Termine suchst oder Teilnehmerlisten erstellen möchtest - fragab hilft dir dabei, persönliche und berufliche Events zu planen. Kostenlos.

Jetzt Abfrage erstellen

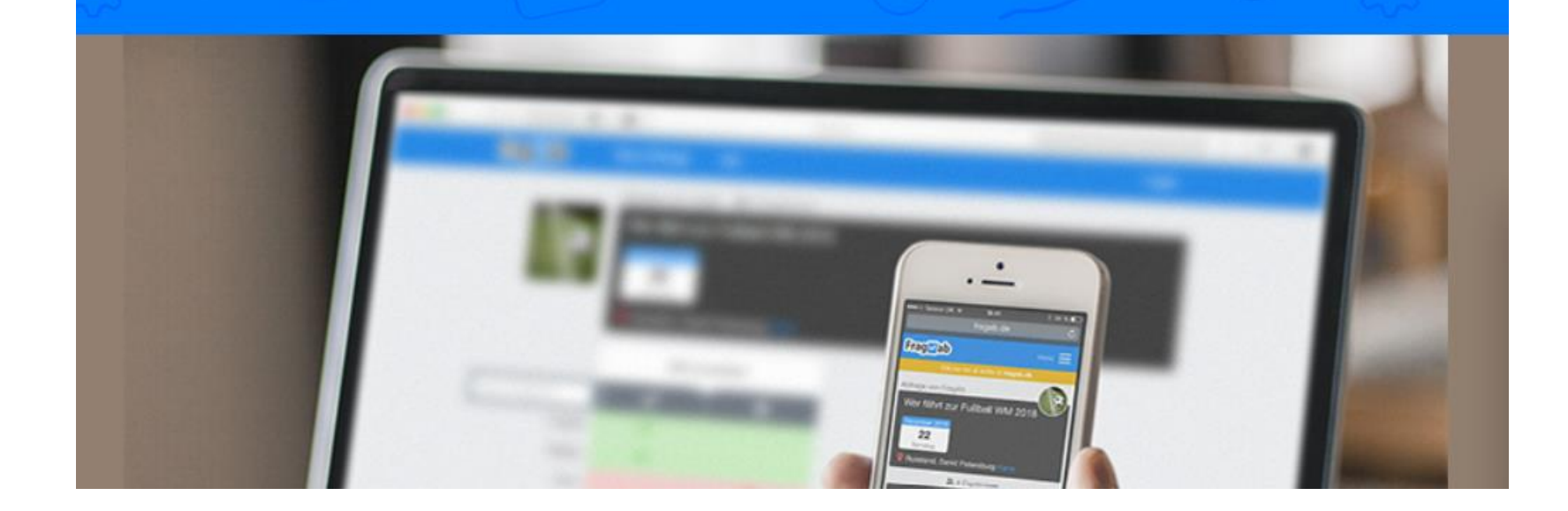

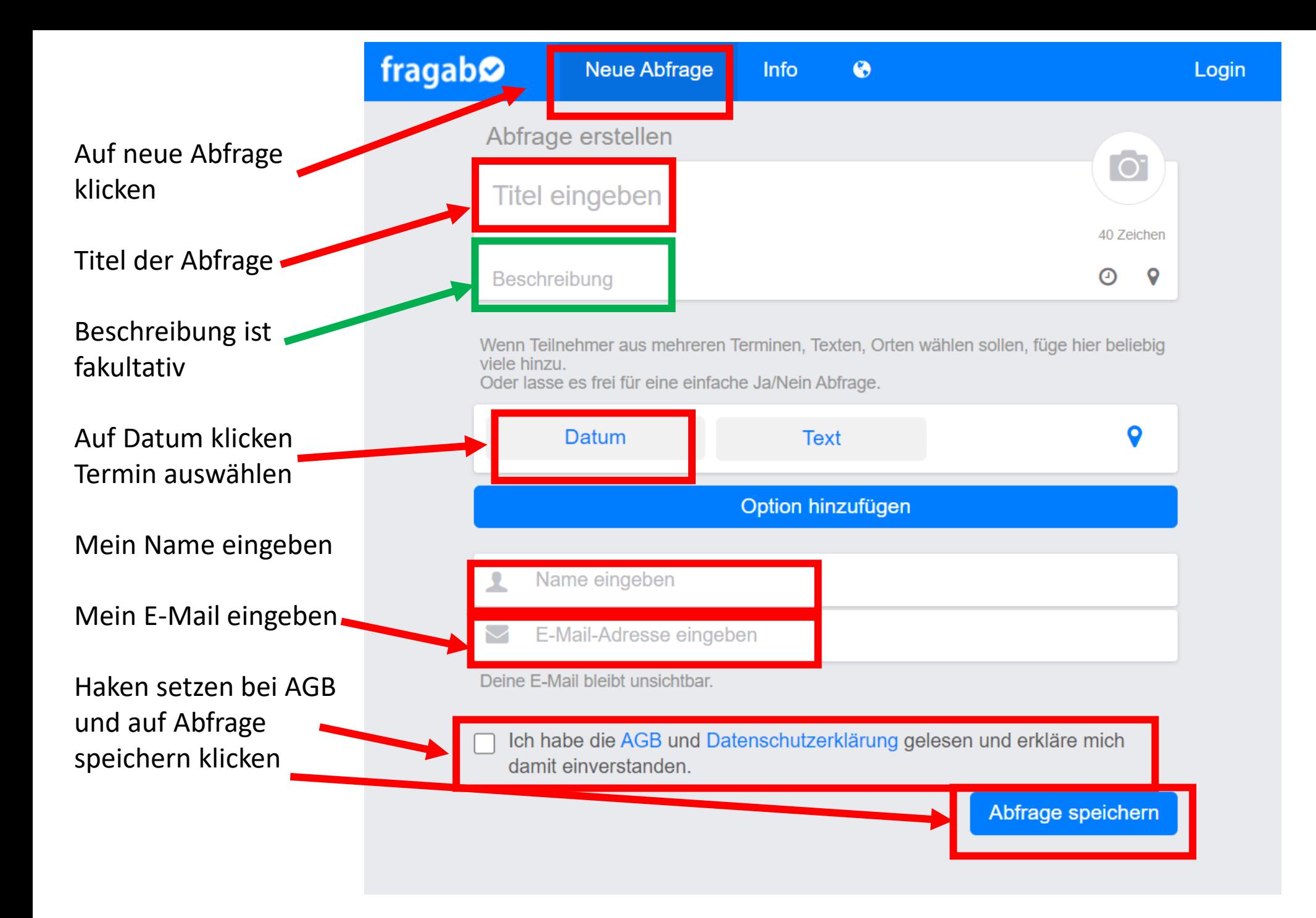

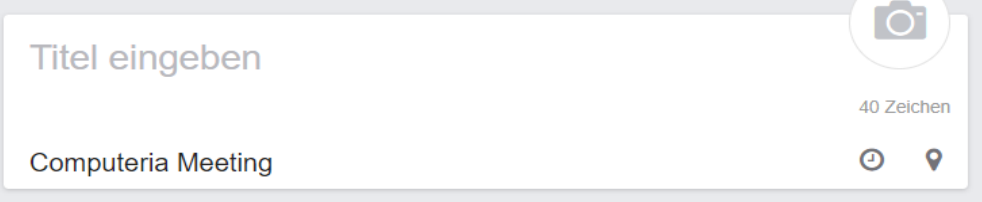

Wenn Teilnehmer aus mehreren Terminen, Texten, Orten wählen sollen, füge hier beliebig viele hinzu.

Oder lasse es frei für eine einfache Ja/Nein Abfrage.

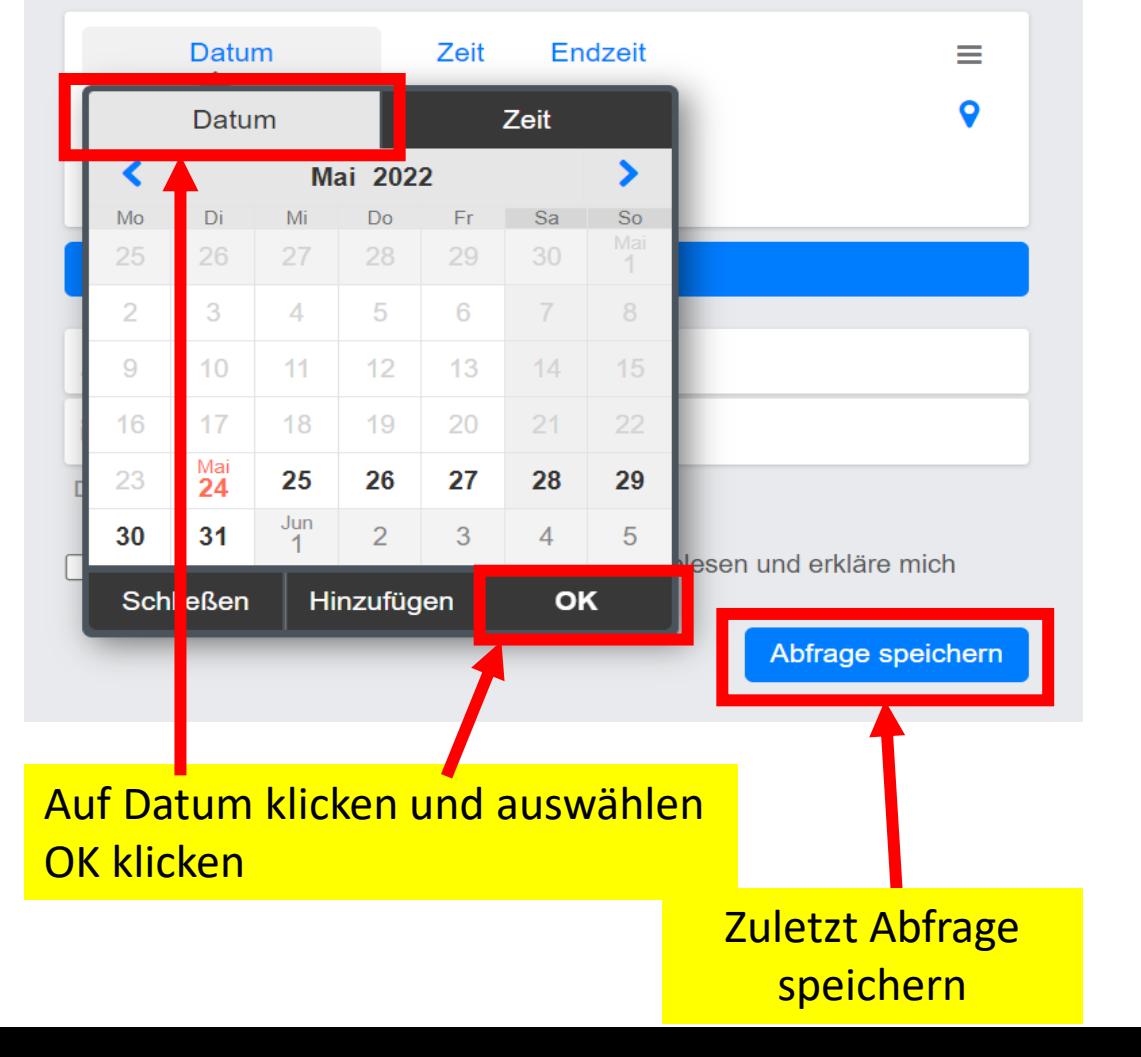

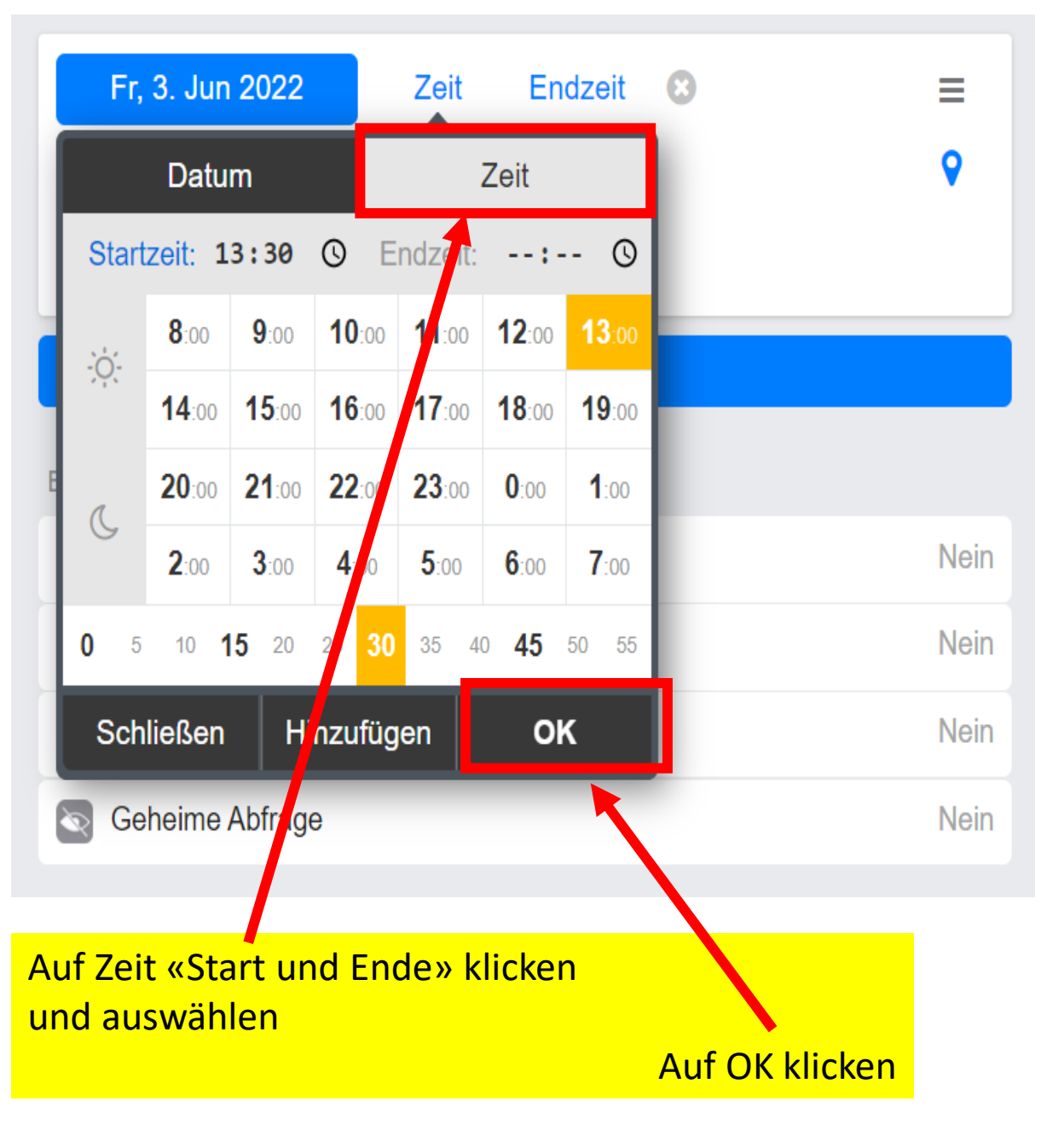

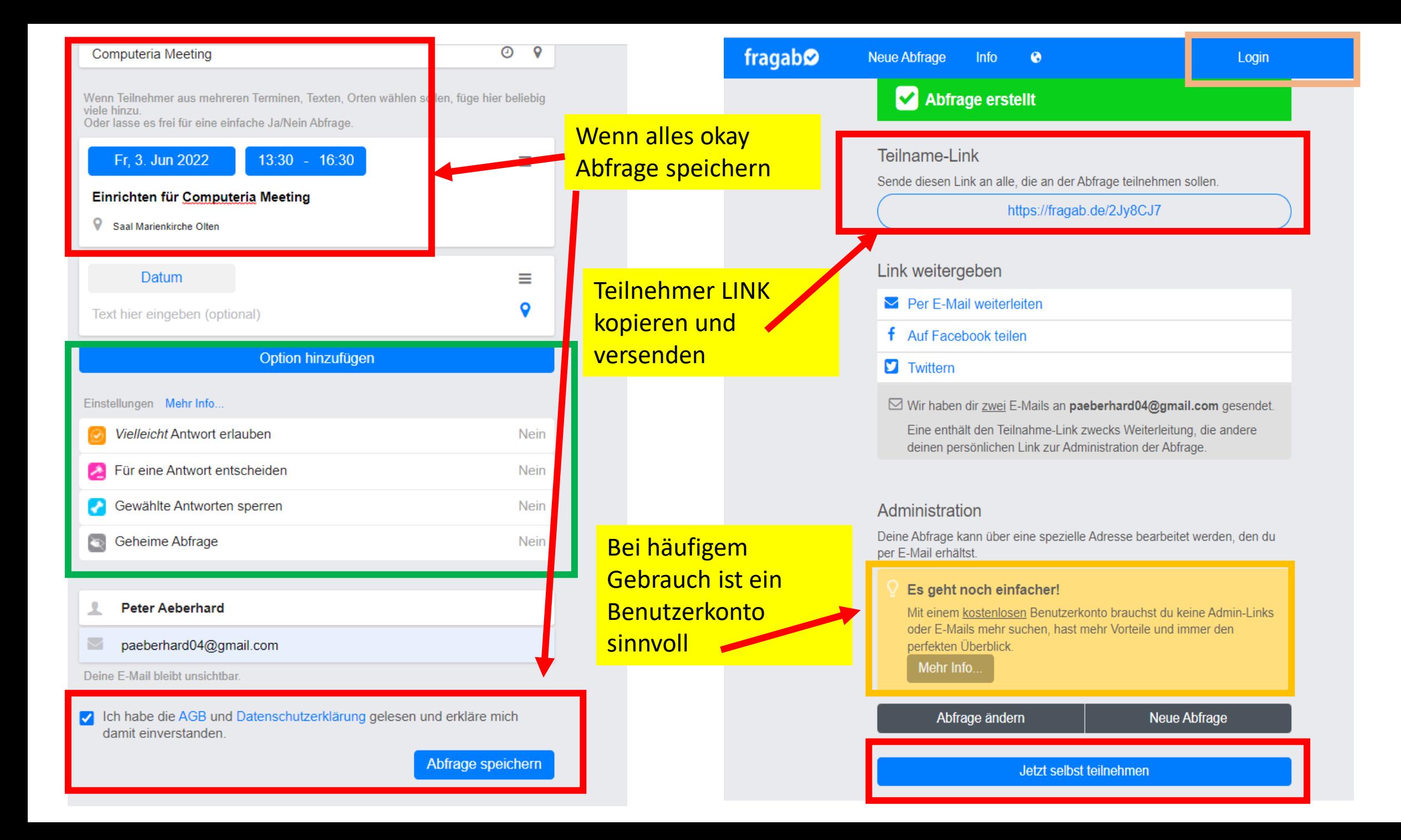

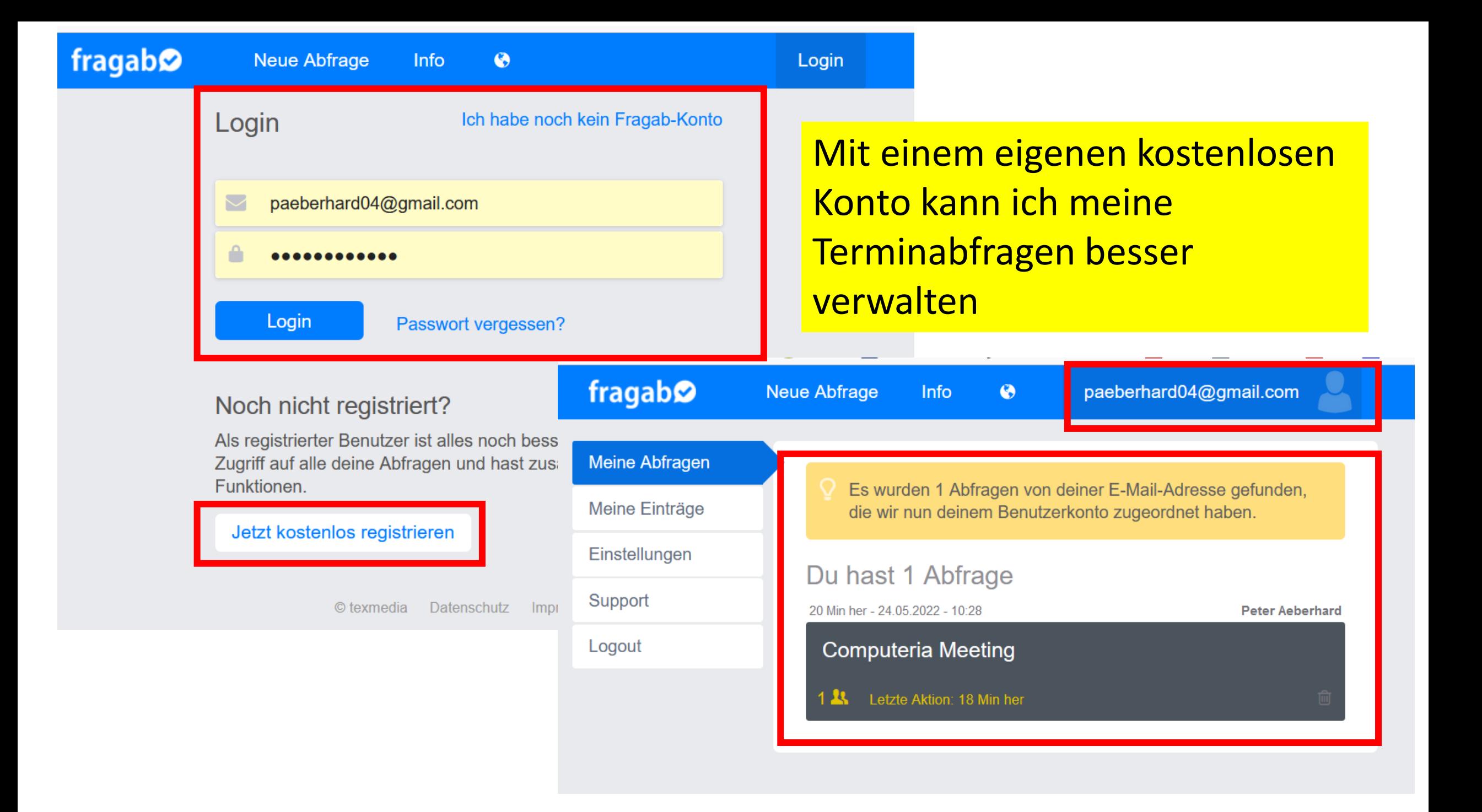

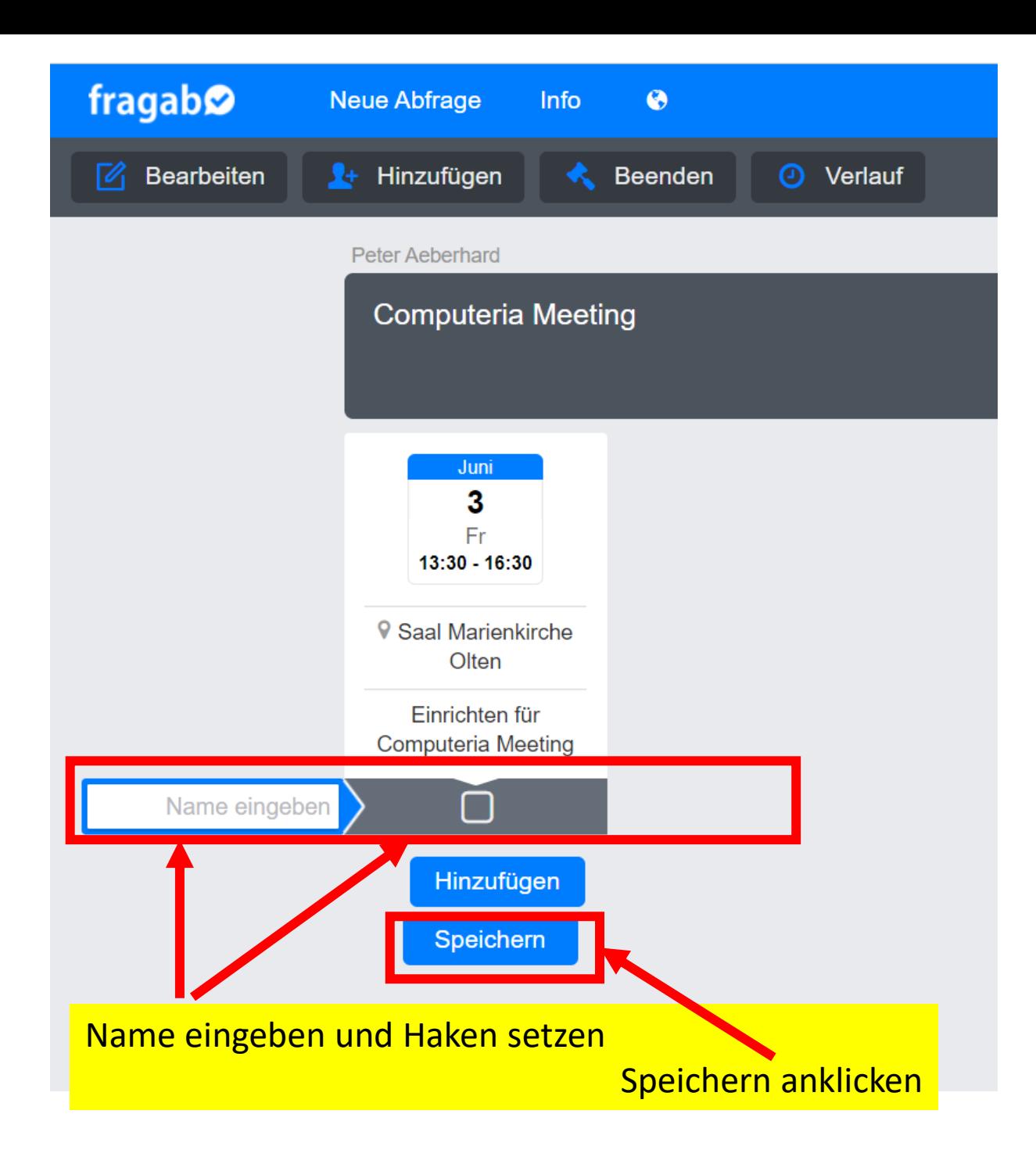

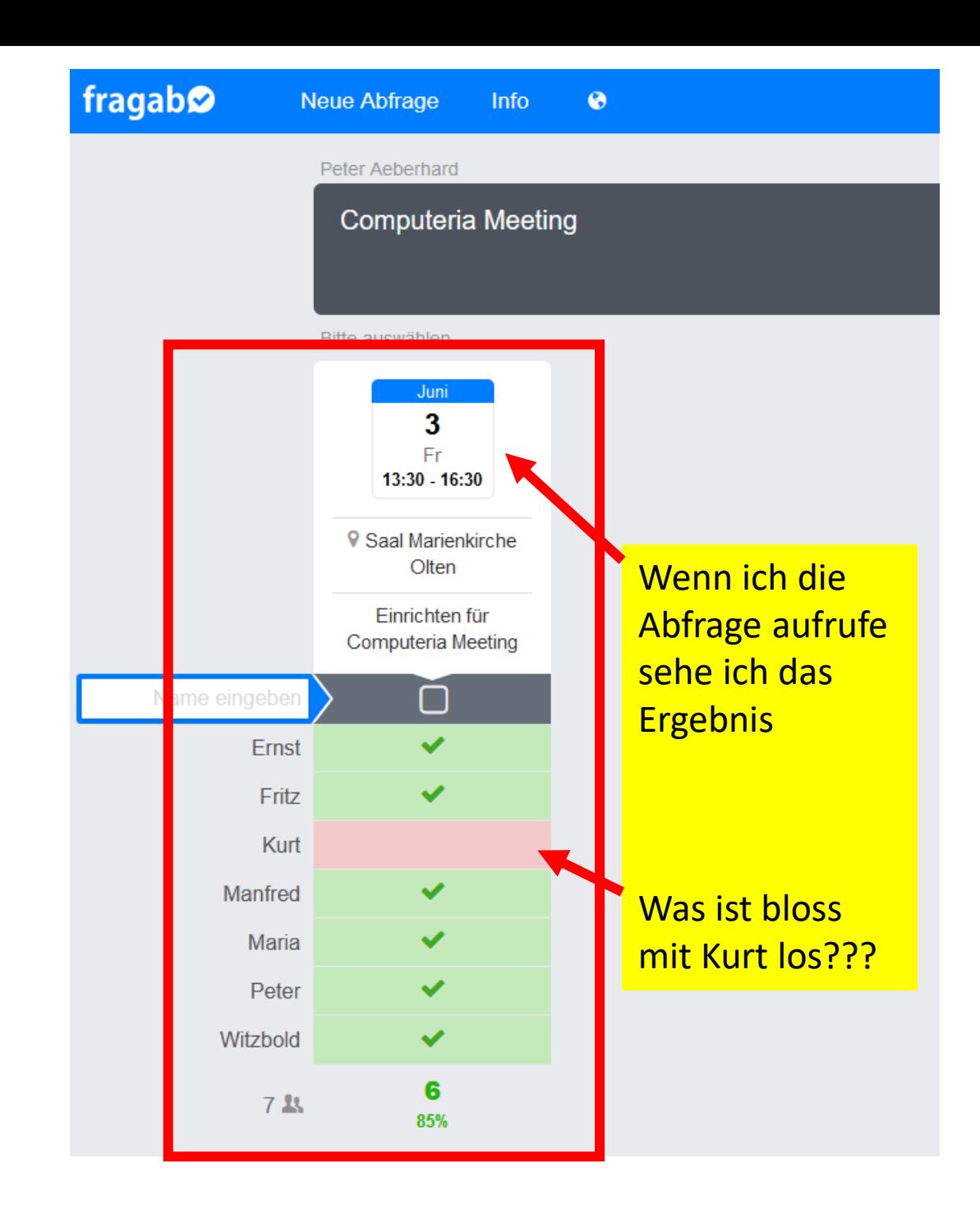

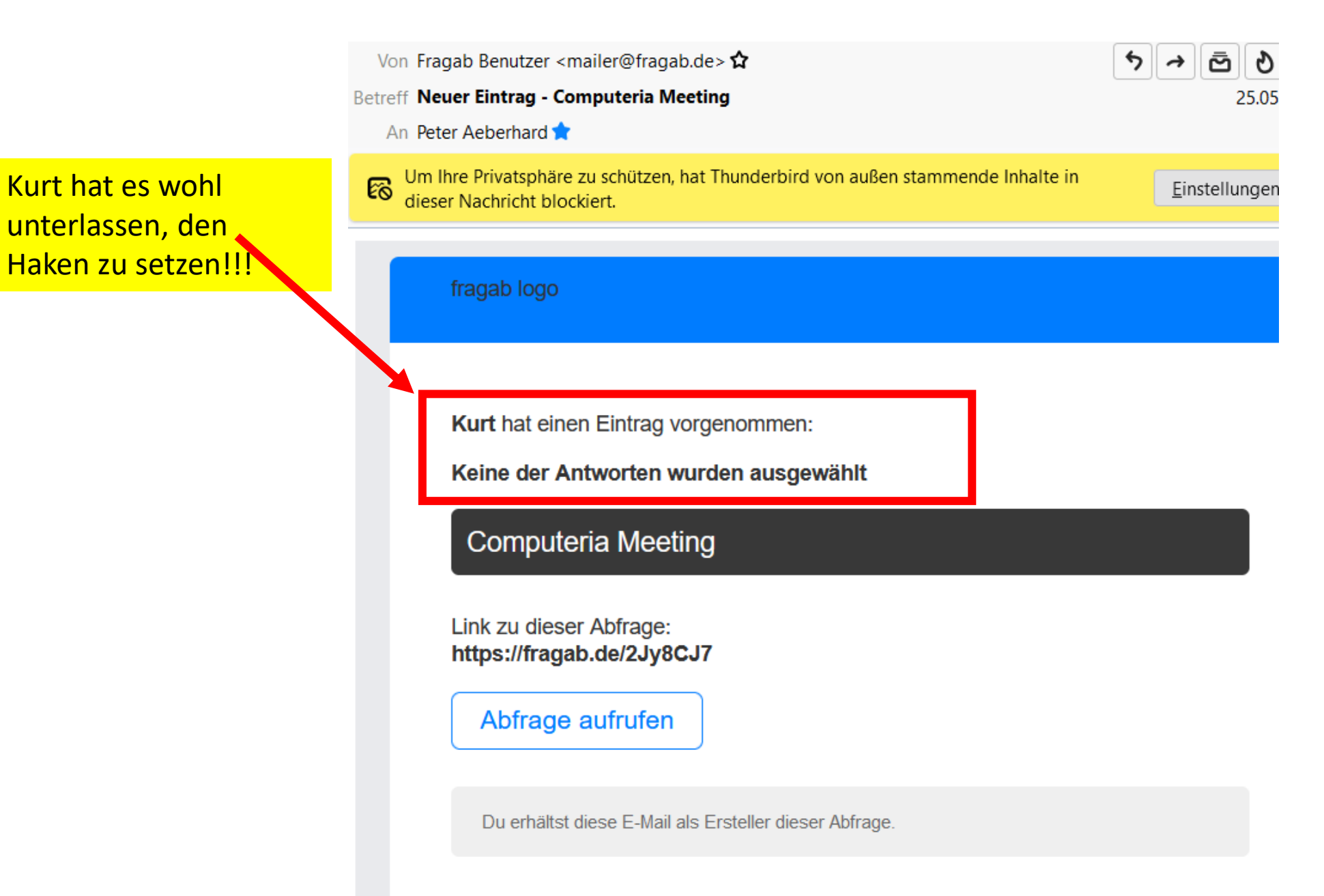

Kurt hat es wohl

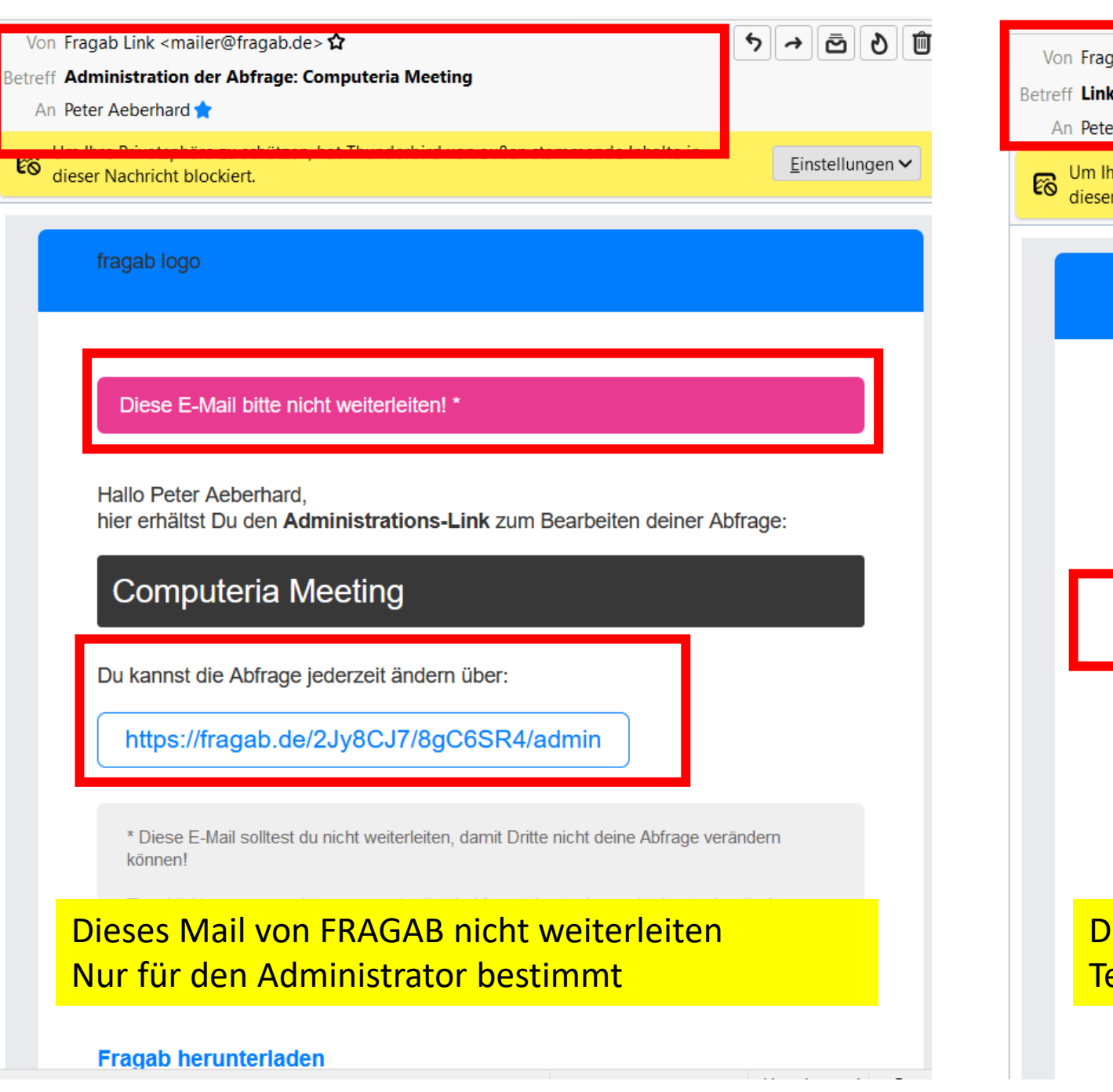

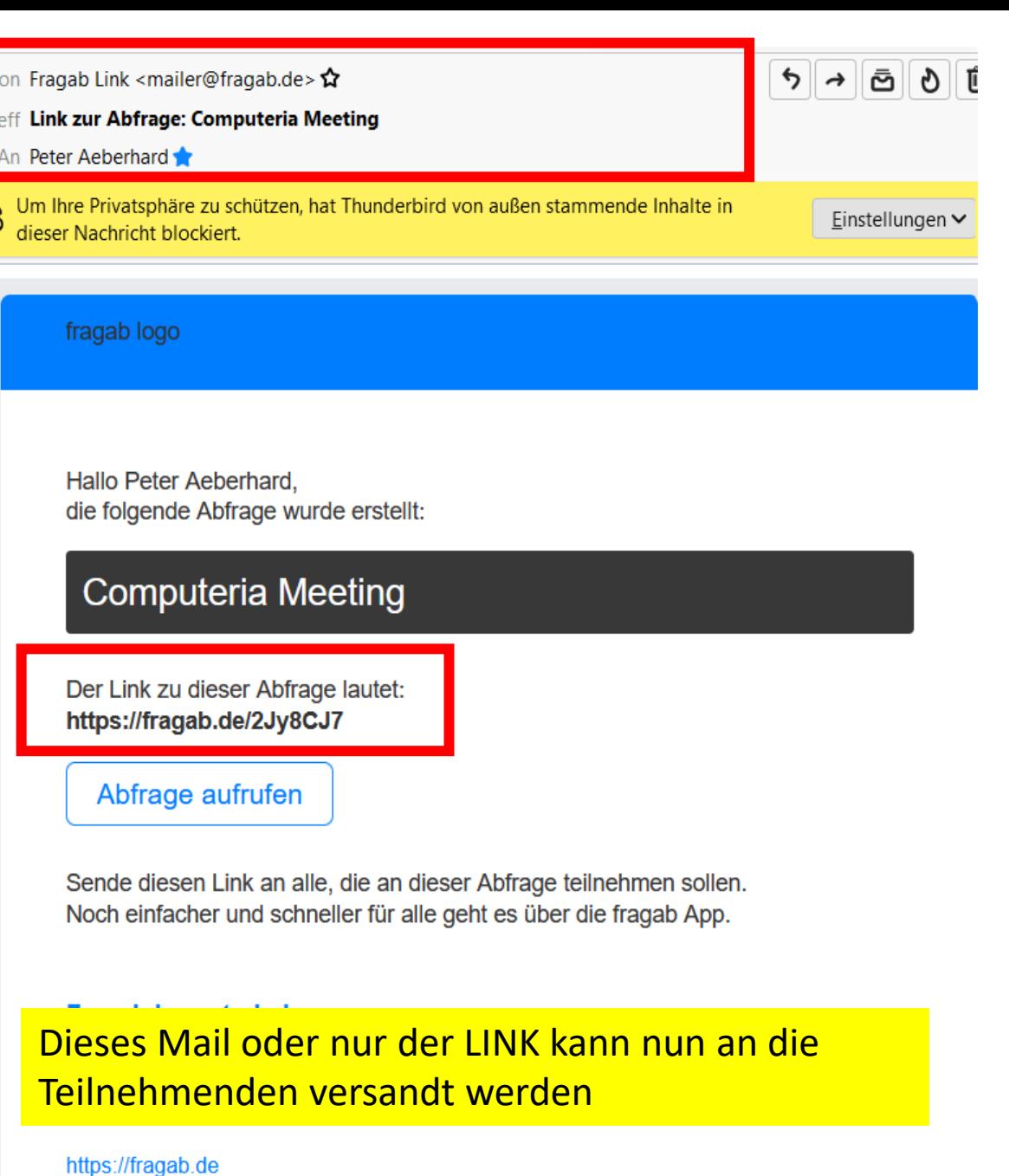

#### **Nuudel: das Umfragetool, das nicht speichert**

Zum Europäischen Datenschutztag am 28.1.2020: bekommt poll.digitalcourage.de endlich einen Namen. Steigt jetzt um und erstellt Termine und andere Umfragen mit Nuudel!

Kerstin Demuth - Veröffentlicht am 27.01.2020 (Letztes Update: 01.02.2020)

# nulloel nicht speicherndes Termintool

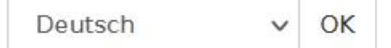

 $\checkmark$  $\left(\sqrt{\epsilon}\right)$  $\overline{\bullet}$ 

 $\left(\sqrt{n}\right)$ 

 $(\sqrt{2})$ 

 $*3$ 

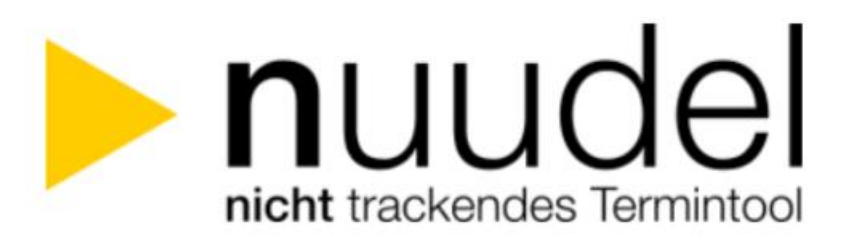

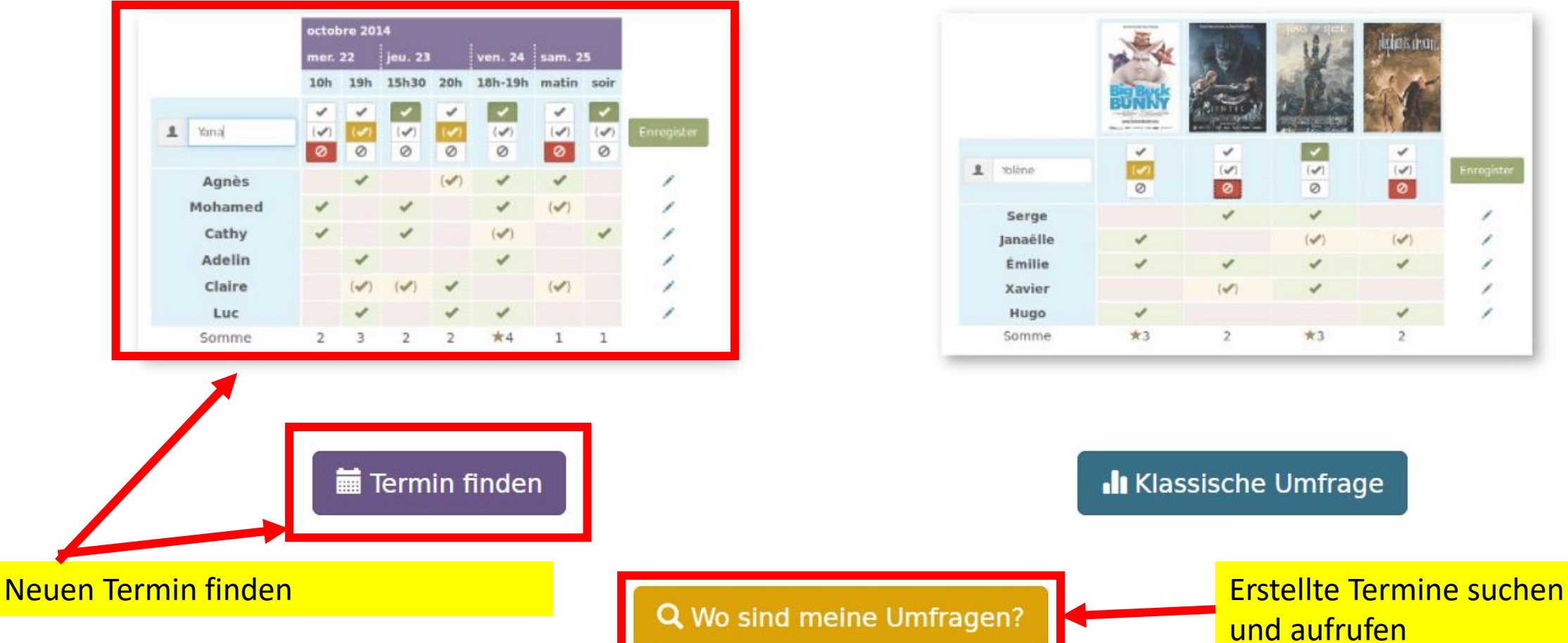

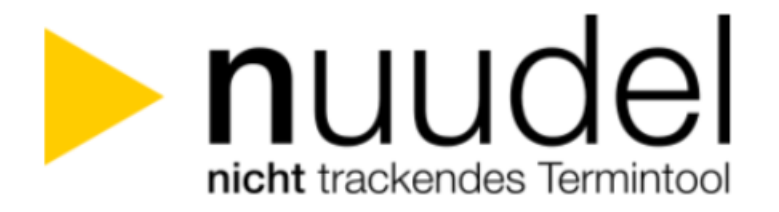

Wo sind meine Umfragen?

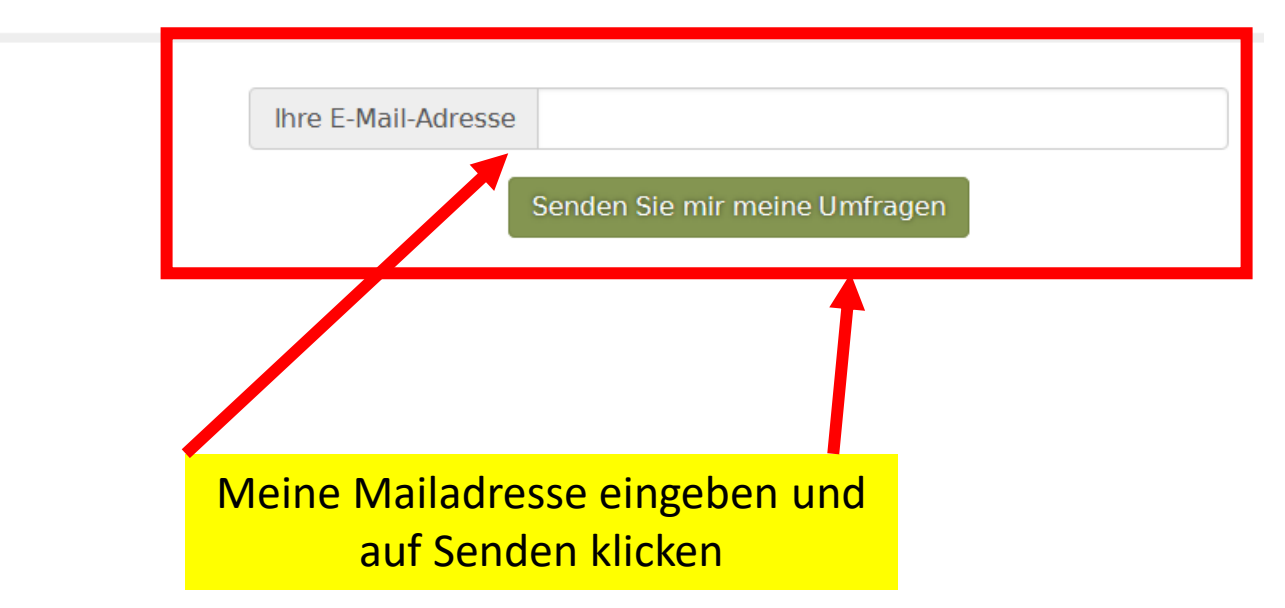

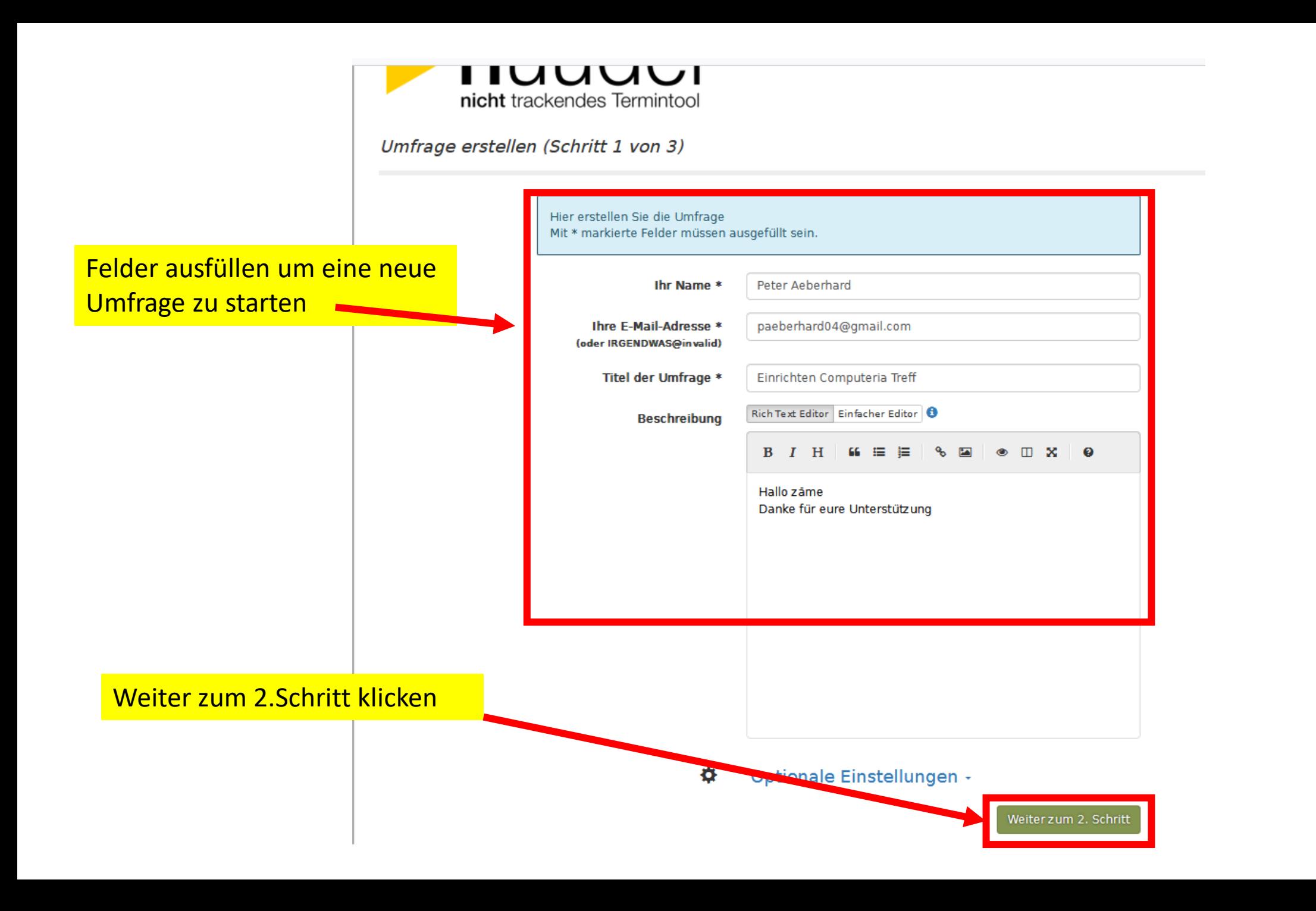

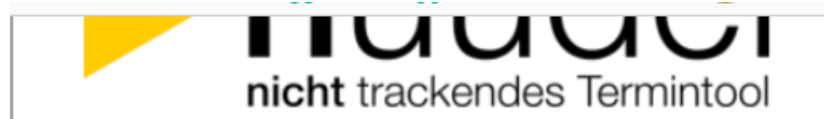

Umfragedaten (2 von 3)

#### Machen Sie Terminvorschläge für Ihre Umfrage

Um eine Terminabsprache zu konfigurieren, müssen Sie mindestens zwei alternative Zeitpunkte vorschlagen (zwei Uhrzeiten am gleichen Tag oder verschiedene Tage).

Sie können weitere Tage und Uhrzeiten über diesen Button hinzufügen oder entfernen  $-$  +

Für jeden ausgewählten Tag können Sie fakultativ Uhrzeiten vorschlagen (z. B.: "8h", "8:30", "8h-10h", "abends", usw.)

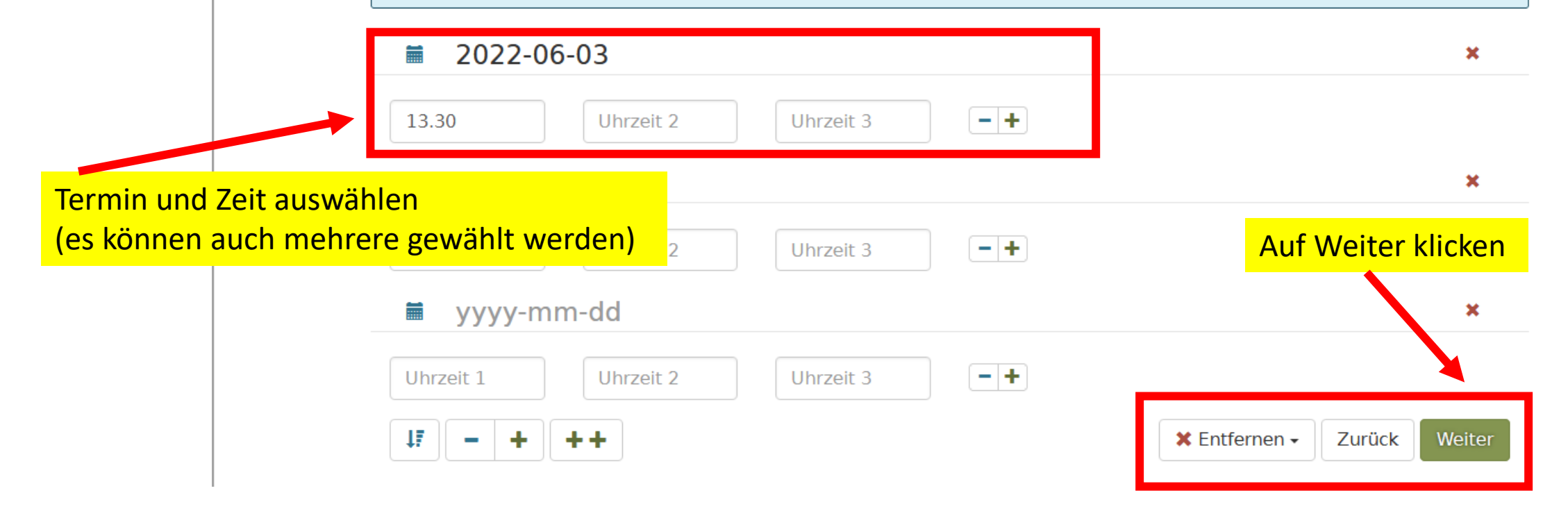

Deutsch  $\vee$  OK

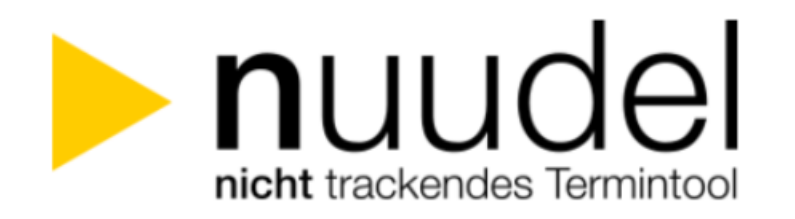

Abstimmungszeitraum und Bestätigung (3 von 3)

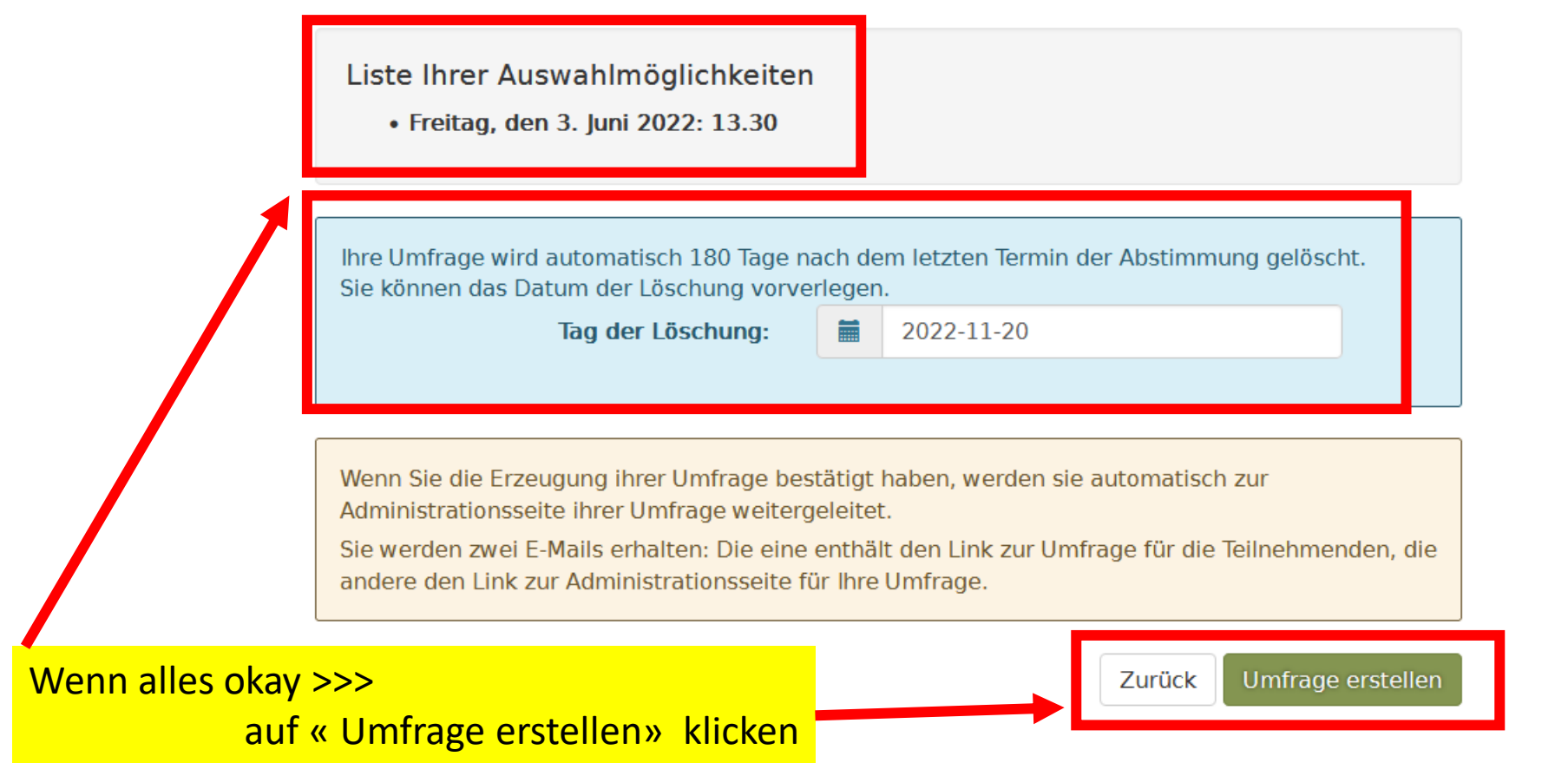

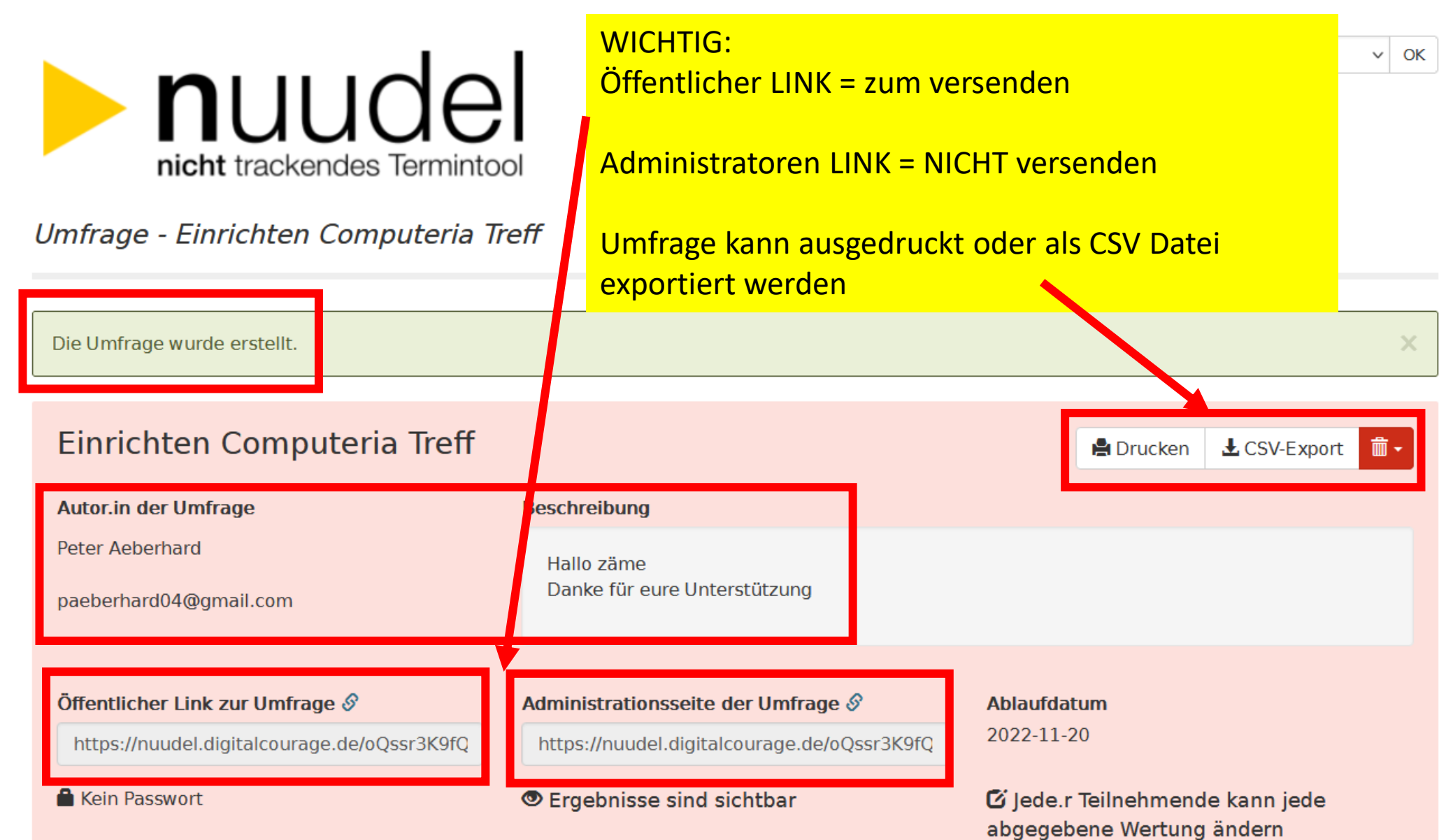

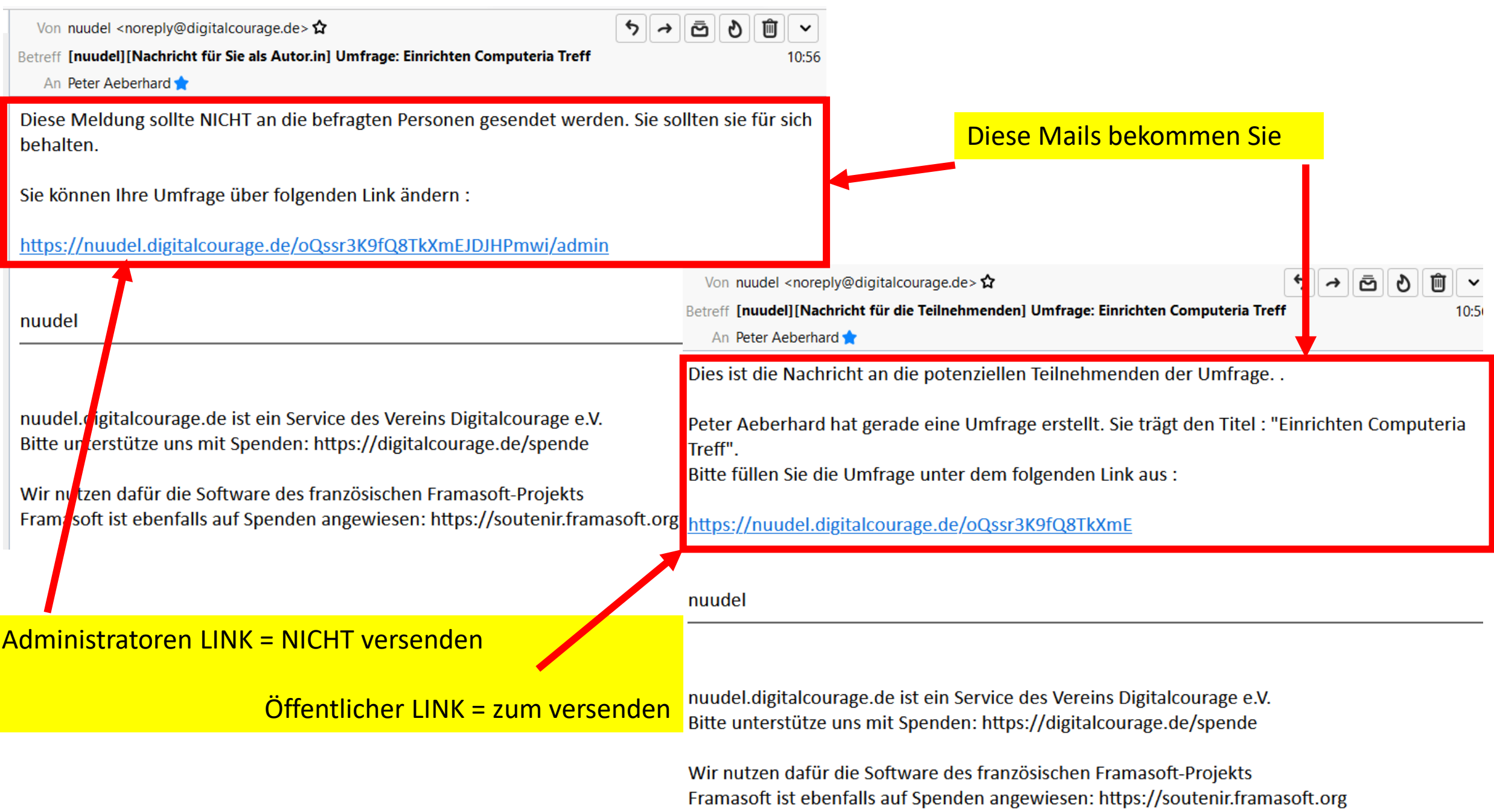

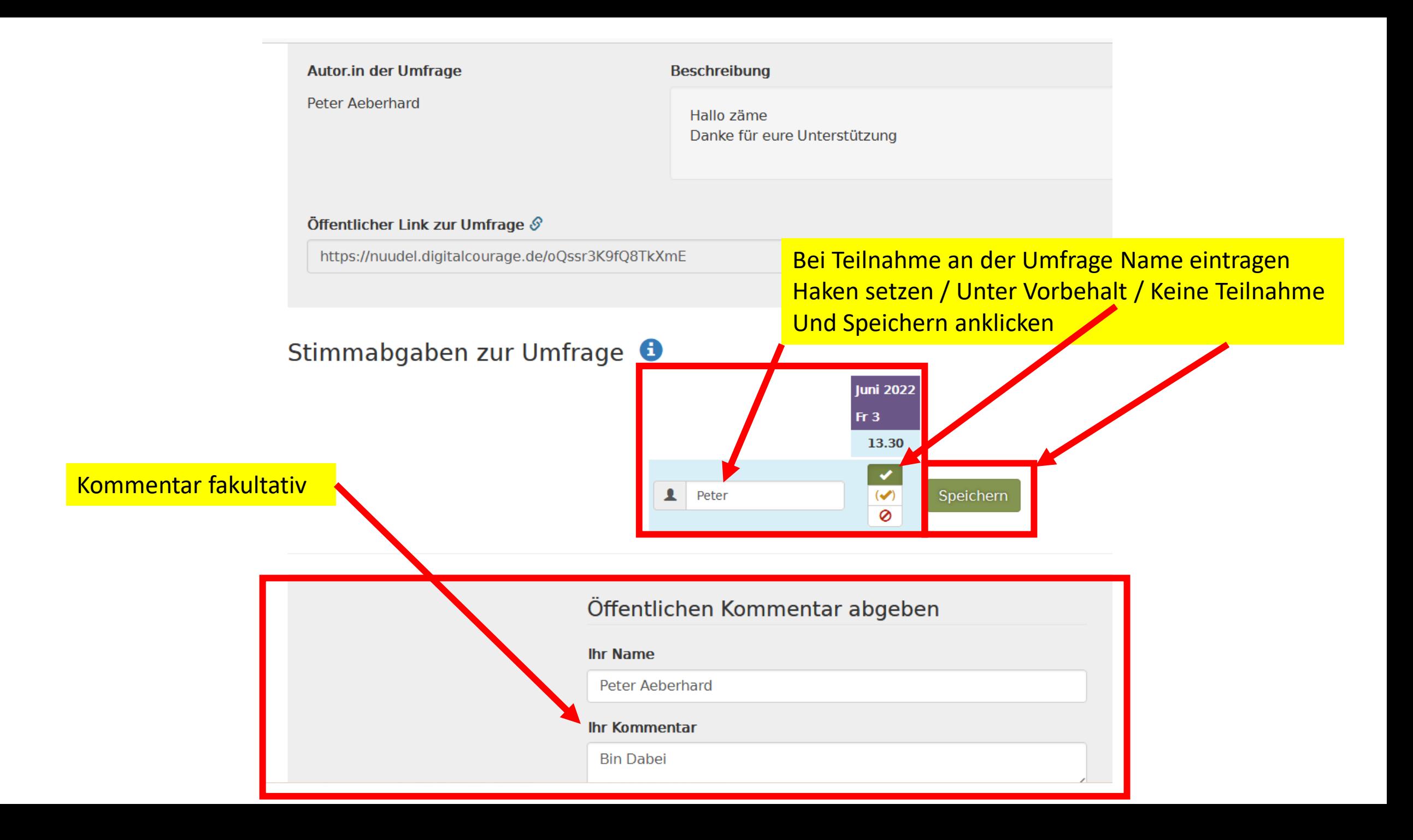

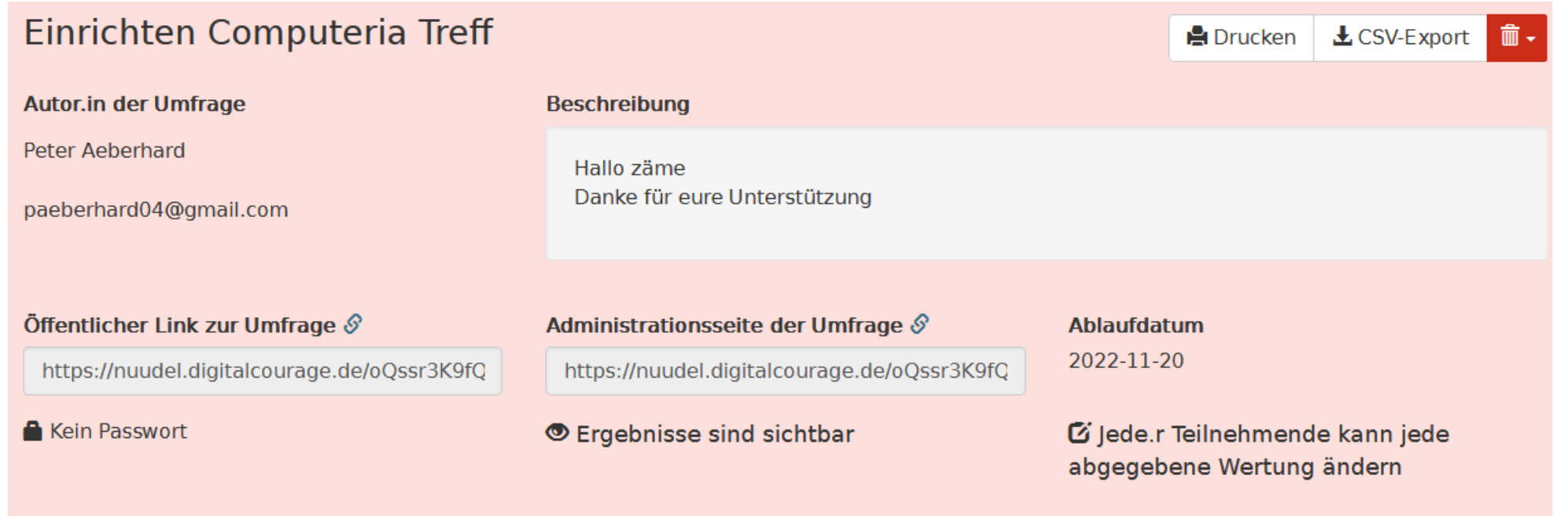

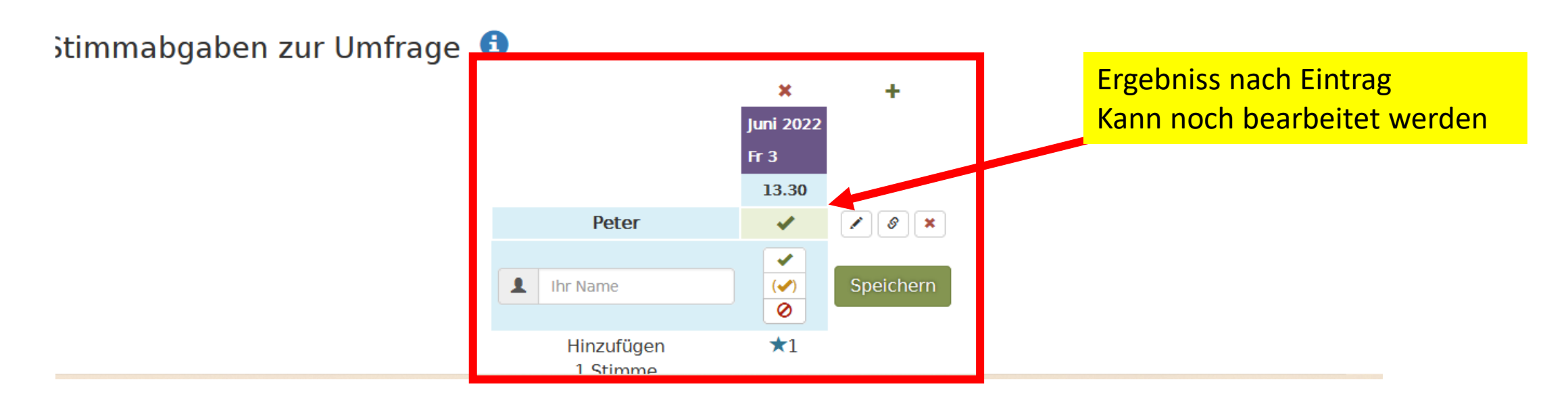

### Nachteil bei NUUDEL:

## Kein Mail bekommen wenn Mitglieder an der Umfrage teilgenommen haben

## Viel Spass beim Einladen